ORIGIN  $\equiv 0$ 

# **Standardizing Data in Multiple Regression W. Stein**

**In order to compare regression coefficients in multiple linear regression, variables are often "standardized" so that means of each are zero and variance is the same for each, typically 1. Example below comes from Kuter et al. (KNNL) A***pplied Linear Statistical Models* **5th Edition.** 

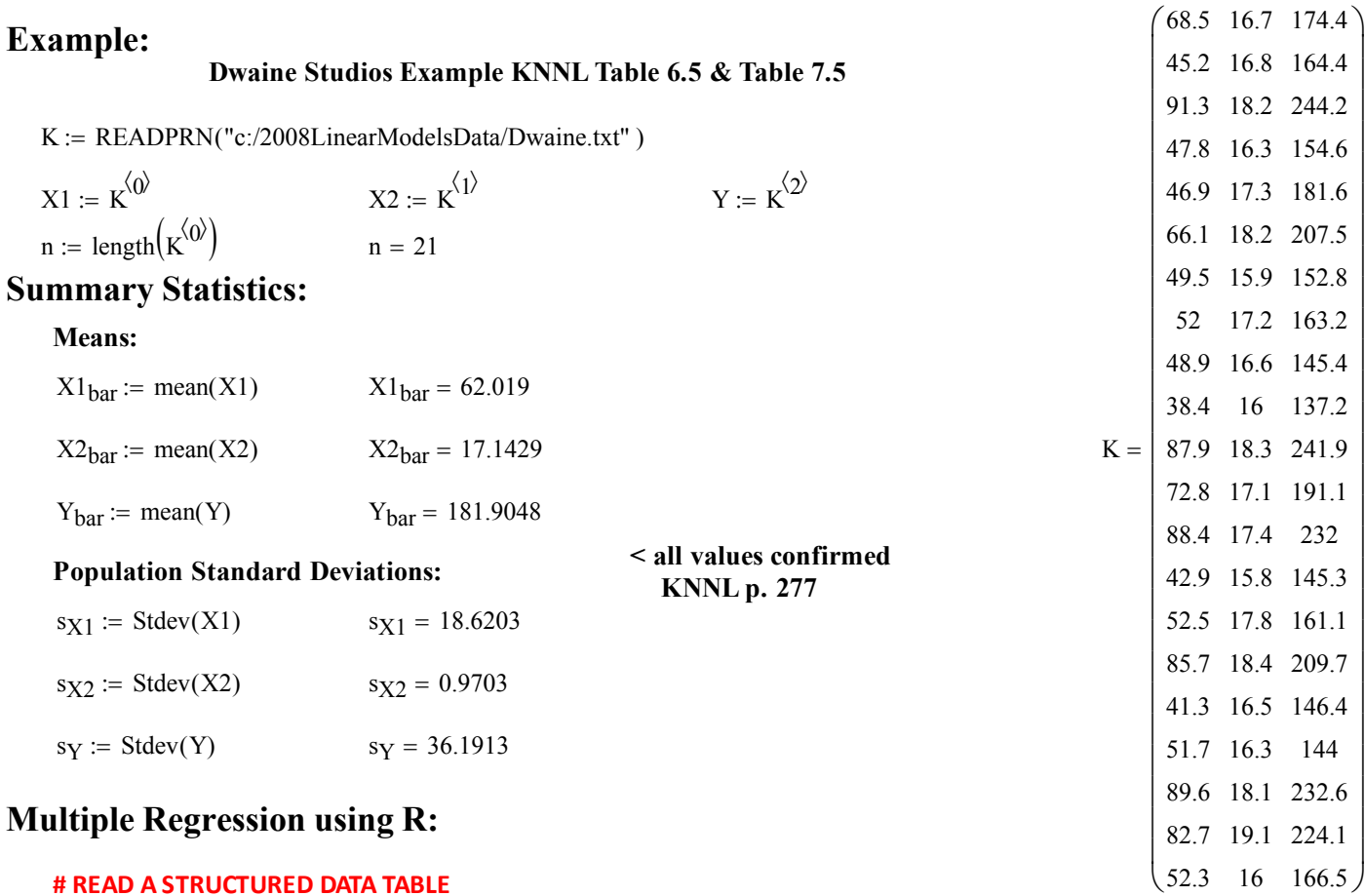

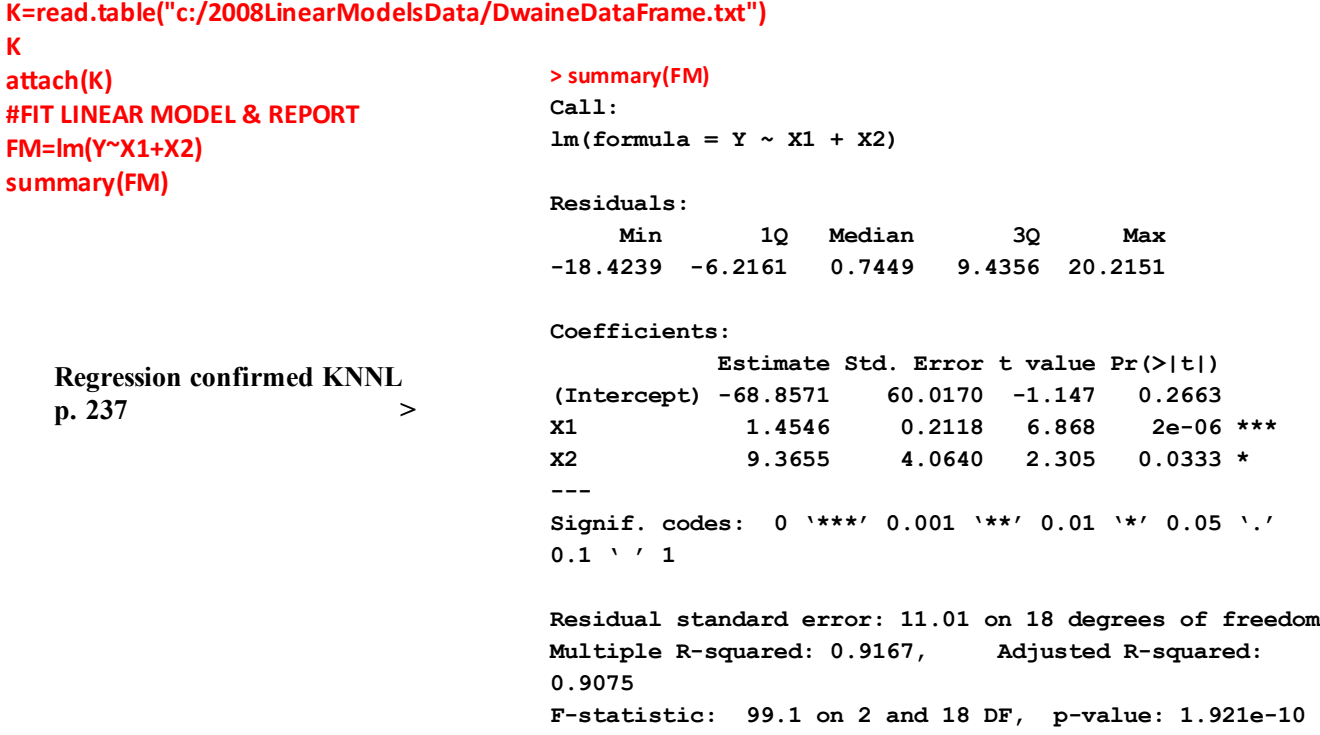

# **Standardization & the Correlation Transformation:**

 $i := 0 \dots n - 1$  < index variable

**Standardization:** 

$$
X1_{s_i} := \frac{X1_i - X1_{bar}}{s_{X1}}
$$
  $X2_{s_i} := \frac{X2_i - X2_{bar}}{s_{X2}}$   $Y_{s_i} := \frac{Y_i - Y_{bar}}{s_{Y}}$   
 $K_s := \text{augment}(X1_s, X2_s, Y_s)$ 

**Correlation Transformation:**

$$
K_c := \frac{1}{\sqrt{n-1}} \cdot K_s
$$
\n
$$
= \frac{0.07783 - 0.10205 - 0.04637}{-0.20198 - 0.07901 - 0.10815}
$$
\n
$$
= 0.17075 - 0.19423 - 0.1687
$$
\n
$$
= 0.18156
$$
\n
$$
= 0.04901
$$
\n
$$
= 0.18156
$$
\n
$$
= 0.04901
$$
\n
$$
= 0.15034
$$
\n
$$
= 0.28364
$$
\n
$$
= 0.15754
$$
\n
$$
= 0.12947
$$
\n
$$
= 0.00988
$$
\n
$$
= 0.28364
$$
\n
$$
= 0.22554
$$
\n
$$
= 0.28364
$$
\n
$$
= 0.22554
$$
\n
$$
= 0.28364
$$
\n
$$
= 0.22554
$$
\n
$$
= 0.28364
$$
\n
$$
= 0.22554
$$
\n
$$
= 0.22554
$$
\n
$$
= 0.22554
$$
\n
$$
= 0.2296
$$
\n
$$
= 0.2296
$$
\n
$$
= 0.2296
$$
\n
$$
= 0.2296
$$
\n
$$
= 0.2296
$$
\n
$$
= 0.2296
$$
\n
$$
= 0.24881
$$
\n
$$
= 0.14814
$$
\n
$$
= 0.21881
$$
\n
$$
= 0.14814
$$
\n
$$
= 0.21881
$$
\n
$$
= 0.14814
$$
\n
$$
= 0.21832
$$
\n
$$
= 0.14811
$$
\n
$$
= 0.2488
$$

$$
K_{\rm s} = \begin{pmatrix}\n0.34806 & -0.45639 & -0.20736 \\
-0.90326 & -0.35333 & -0.48367 \\
1.57253 & 1.08945 & 1.72128 \\
-0.76363 & -0.86862 & -0.75446 \\
-0.81196 & 0.16195 & -0.00842 \\
0.21917 & 1.08945 & 0.70722 \\
-0.67233 & -1.28084 & -0.80419 \\
-0.53807 & 0.05889 & -0.51683 \\
-1.26845 & -1.17778 & -1.23523 \\
1.38993 & 1.19251 & 1.65773 \\
0.57899 & -0.04417 & 0.25407 \\
1.41678 & 0.265 & 1.38418 \\
-1.02678 & -1.3839 & -1.01142 \\
-0.51122 & 0.67723 & -0.57486 \\
1.27178 & 1.29556 & 0.76801 \\
-1.11271 & -0.6625 & -0.98103 \\
-0.55418 & -0.86862 & -1.04734 \\
1.48123 & 0.98639 & 1.40076 \\
1.11067 & 2.01695 & 1.16589\n\end{pmatrix}
$$

**< confirmed KNNL p. 277**

# **Transformation Prototype in R:**

```
COMMANDS:
#TRANSFORMATIONS OF DATA
n=length(Y)
Ks=scale(K,center=T,scale=T)
ks
Kc=(1/sqrt(n‐1))*Ks
Kc
```
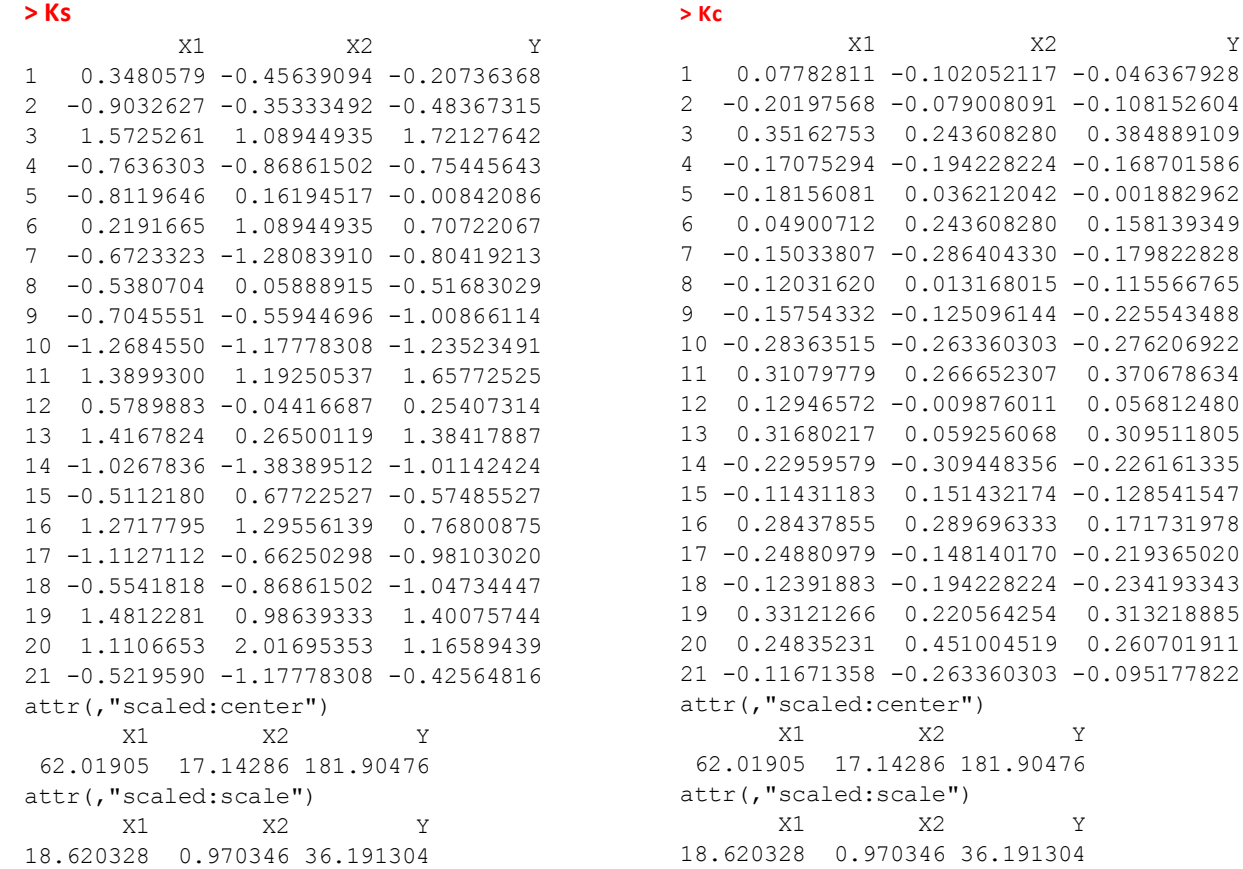

### **Multiple Regression of Transformed Variables using R:**

```
#FIT TRANSFORMED DATA TO LINEAR MODEL
detach(K)
Kc=data.frame(Kc) #REFORMAT Kc AS A DATAFRAME
attach(Kc)
FMc=lm(Y~X1+X2)
summary(FMc) > summary(FMc)
                              Call:
                              lm(formula = Y ~ x1 + X2)Residuals:
                                   Min 1Q Median 3Q Max 
                              -0.113831 -0.038406 0.004602 0.058298 0.124898 
                              Coefficients:
                                          Estimate Std. Error t value Pr(>|t|) 
                             (Intercept) -1.128e-17 1.484e-02 -7.6e-16 1.0000 
                             X1 7.484e-01 1.090e-01 6.868 2e-06 ***
                             X2 2.511e-01 1.090e-01 2.305 0.0333 * 
                              ---Signif. codes: 0 '***' 0.001 '**' 0.01 '*' 0.05 '.' 0.1 ' ' 
                              1 
                              Residual standard error: 0.06801 on 18 degrees of freedom
                              Multiple R-squared: 0.9167, Adjusted R-squared: 0.9075 
                              F-statistic: 99.1 on 2 and 18 DF, p-value: 1.921e-10 
     Regression coefficients 
     confirmed KNNL p. 277 >
```
 $S = \begin{bmatrix} 14.1166 & 0.9416 & 29.3518 \end{bmatrix}$ 346.7166 14.1166 636.5294

ļ.

636.5294 29.3518 1309.8105

 $\setminus$  $\overline{\phantom{a}}$  $\overline{\phantom{a}}$ J

# **Calculating the Mean Vector:**

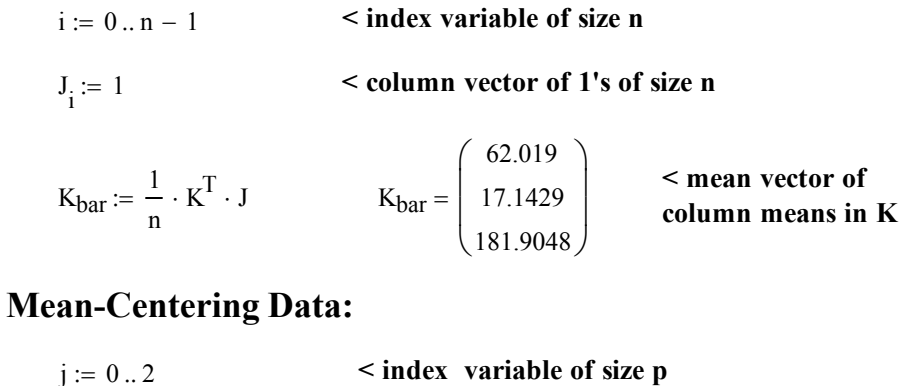

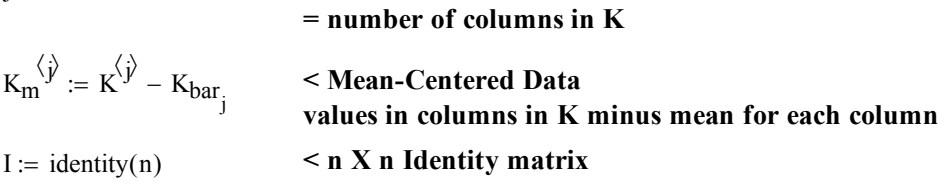

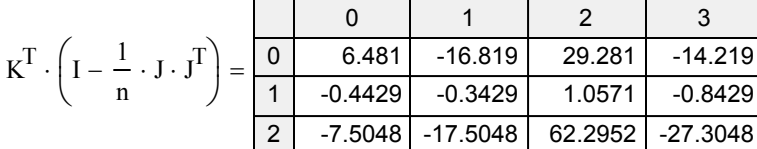

### **^ Matrix algebra returns the transpose of Km**

# **Variance-Covariance Matrix:**

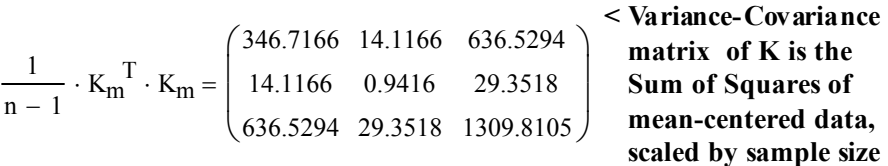

$$
S := \frac{1}{n-1} \cdot K^T \cdot \left( I - \frac{1}{n} \cdot J \cdot J^T \right) \cdot K \qquad S =
$$

**^ Variance-Covariance matrix calculated directly from K**

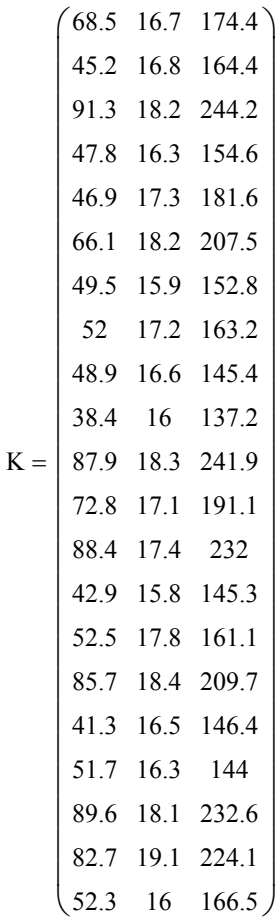

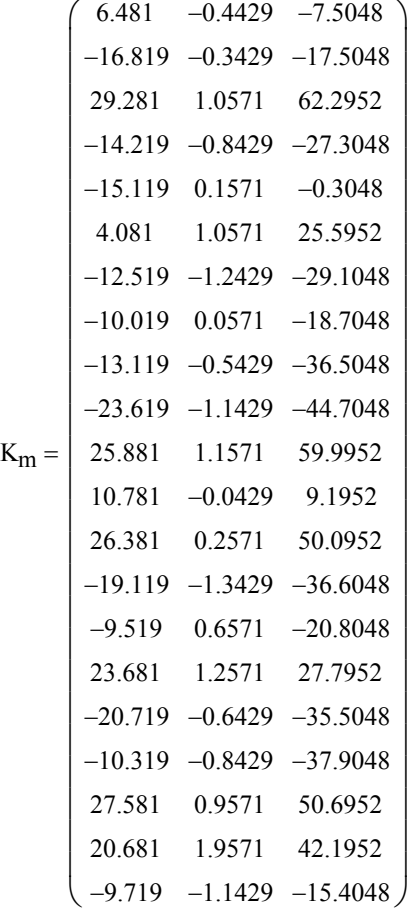

# **Standardized Data:**

$$
K_s^{\langle \hat{y} \rangle} := \frac{K_m^{\langle \hat{y} \rangle}}{\sqrt{S_{\hat{j},\hat{j}}}}
$$

**< Standardized Data is the mean-centered data with each column divided by the variance found along the main diagonal of S**

> 1 0.7813 0.9446

ſ  $\mathsf{I}$ ļ.  $\setminus$  0.7813 1 0.8358 0.9446 0.8358 1

 $\setminus$  $\overline{\phantom{a}}$  $\overline{\phantom{a}}$ J

# **Correlation Matrix:**

$$
R:=\frac{1}{n-1}\cdot K_S^{\ T}\cdot\left(I-\frac{1}{n}\cdot J\cdot J^{\ T}\right)\cdot K_S
$$

**Correlation matrix of K is the Variance-Covariance matrix > of the Standardized data.**

# **Correlation Transformation: KNNL p. 273 Eq 7.44**

**< Kc** Kc **is a cleverly scaled version of Ks** 1 n 1 Ks

$$
K_{\rm s} = \begin{pmatrix}\n0.3480579 & -0.4563909 & -0.2073637 \\
-0.9032627 & -0.3533349 & -0.4836731 \\
1.5725261 & 1.0894493 & 1.7212764 \\
-0.7636303 & -0.868615 & -0.7544564 \\
-0.8119646 & 0.1619452 & -0.0084209 \\
0.2191665 & 1.0894493 & 0.7072207 \\
-0.6723323 & -1.2808391 & -0.8041921 \\
-0.5380704 & 0.0588892 & -0.5168303 \\
-0.7045551 & -0.559447 & -1.0086611 \\
-1.268455 & -1.1777831 & -1.2352349 \\
0.5789883 & -0.0441669 & 0.2540731 \\
1.4167824 & 0.2650012 & 1.3841789 \\
-1.0267836 & -1.3838951 & -1.0114242 \\
-0.511218 & 0.6772253 & -0.5748553 \\
1.2717795 & 1.2955614 & 0.7680088 \\
-1.1127112 & -0.662503 & -0.9810302 \\
-0.5541818 & -0.868615 & -1.0473445 \\
1.4812281 & 0.9863933 & 1.4007574 \\
1.1106653 & 2.0169535 & 1.1658944 \\
-0.521959 & -1.1777831 & -0.4256482\n\end{pmatrix}
$$

$$
S_{\text{Kc}} := \frac{1}{n-1} \cdot K_{\text{c}}^{\text{T}} \cdot \left( I - \frac{1}{n} \cdot J \cdot J^{\text{T}} \right) \cdot K_{\text{c}} \qquad S_{\text{Kc}} = \begin{pmatrix} 0.05 & 0.0391 & 0.0472 \\ 0.0391 & 0.05 & 0.0418 \\ 0.0472 & 0.0418 & 0.05 \end{pmatrix}
$$

R

 $=$ 

**^ Variance-Covariance matrix of Kc is generally meaningless...**

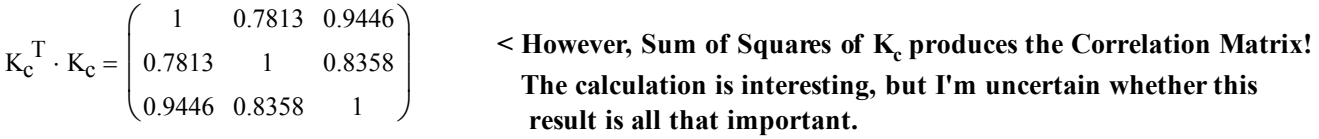

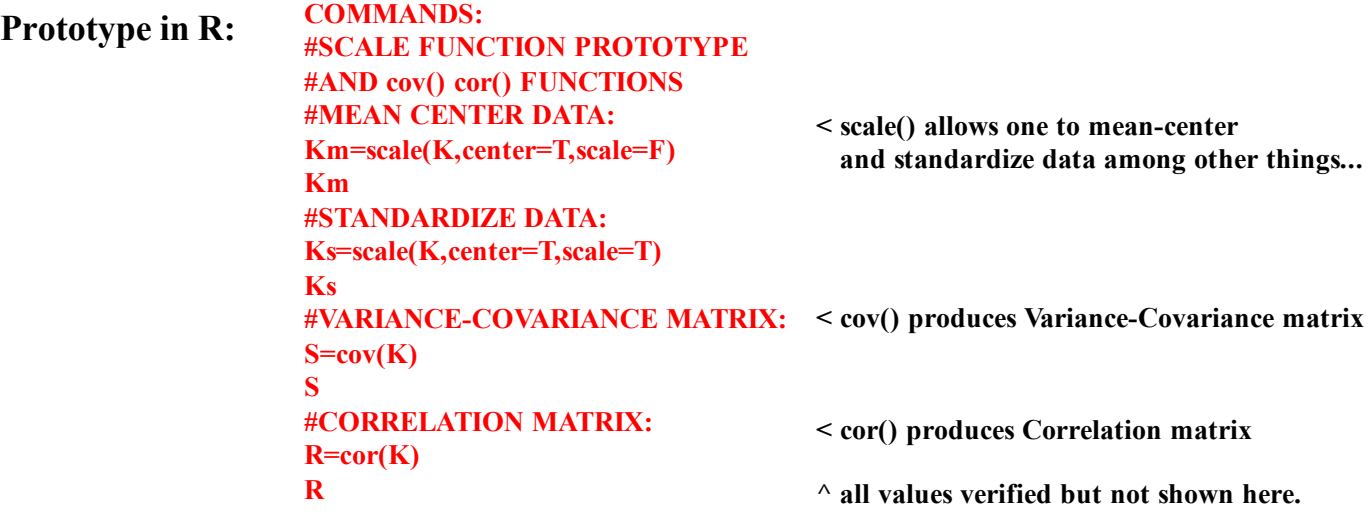

 $\setminus$  $\overline{\phantom{a}}$  $\overline{\phantom{a}}$ J